### **Department of Computer Science**

#### Semester: VI

Name of the Course: Mobile Computing

#### Subject Code: SC1764

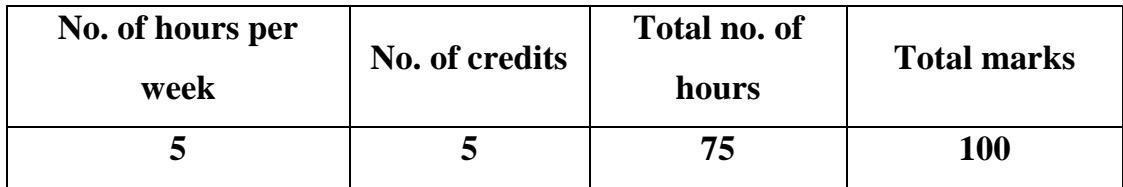

## **Objectives:**

- 1. To develop system and application level software for small, battery powered terminals equipped with the wireless network connection.
- 2. To develop the professional ethics in computing and able to implement the logic and techniques in information technology.

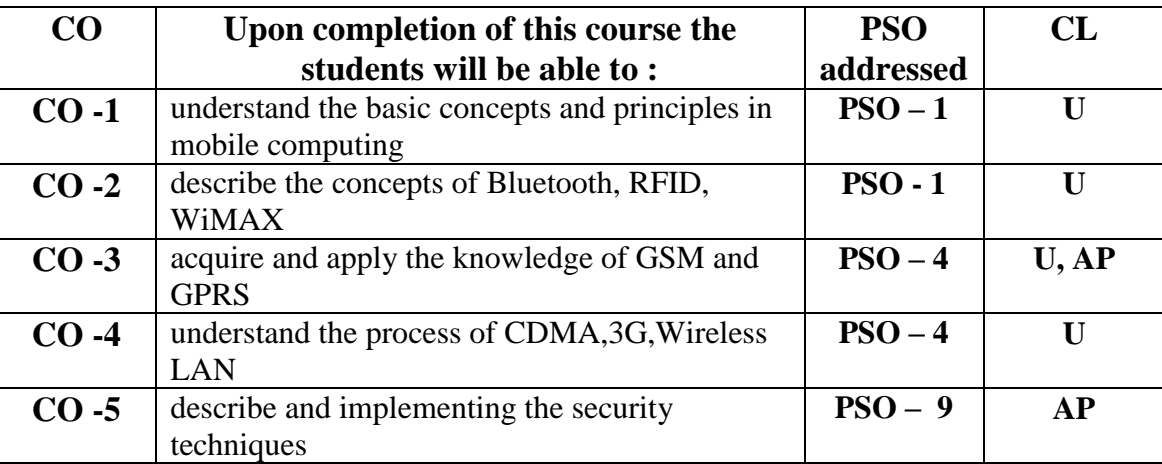

## **Course Outcome**

# **Modules**

Total contact hours: 75 (Incl. lectures, assignments and test)

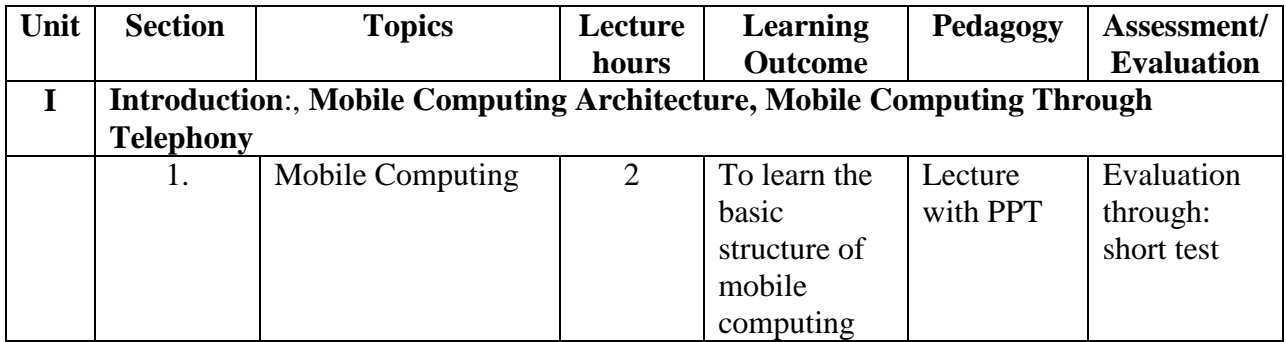

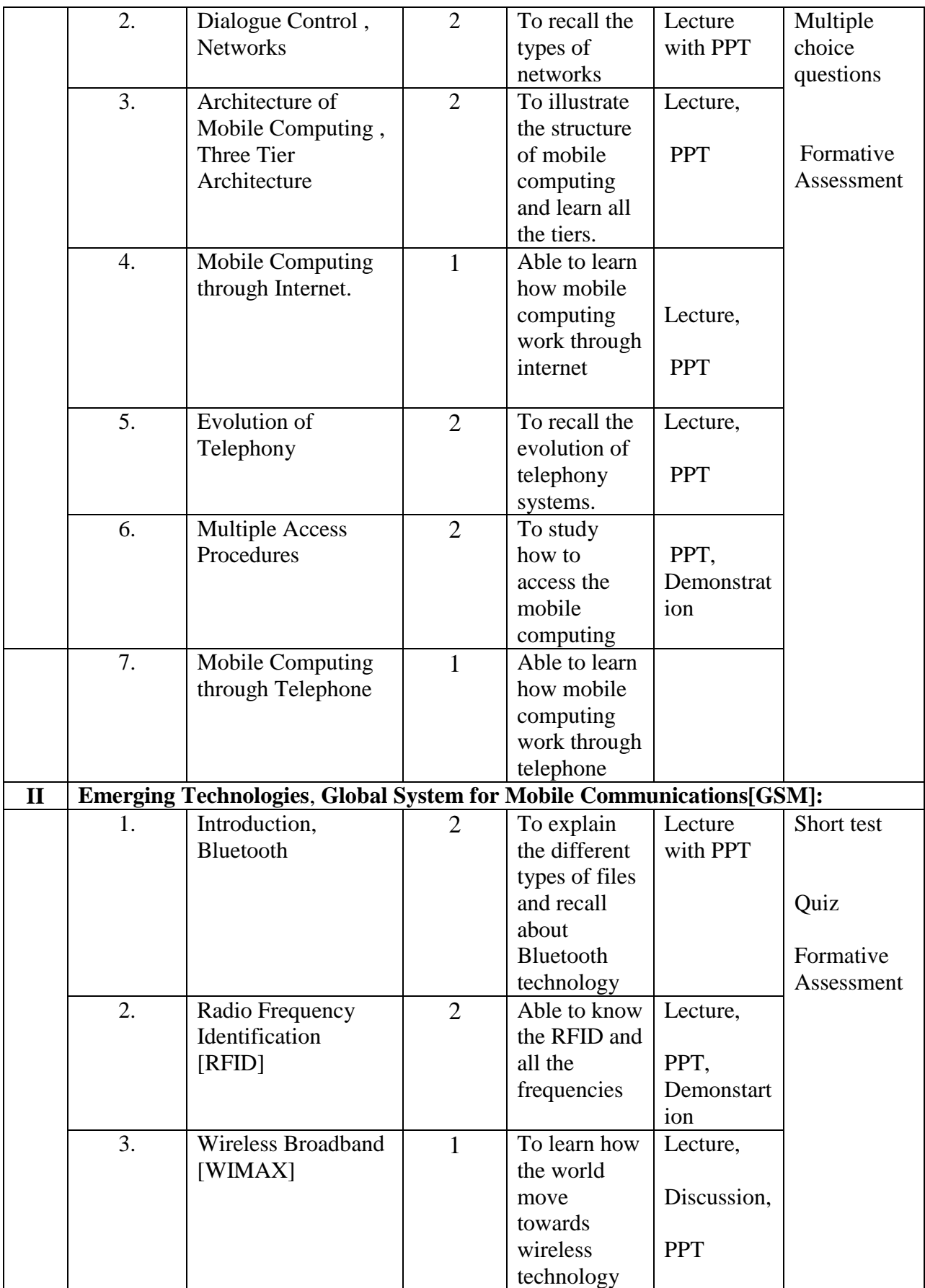

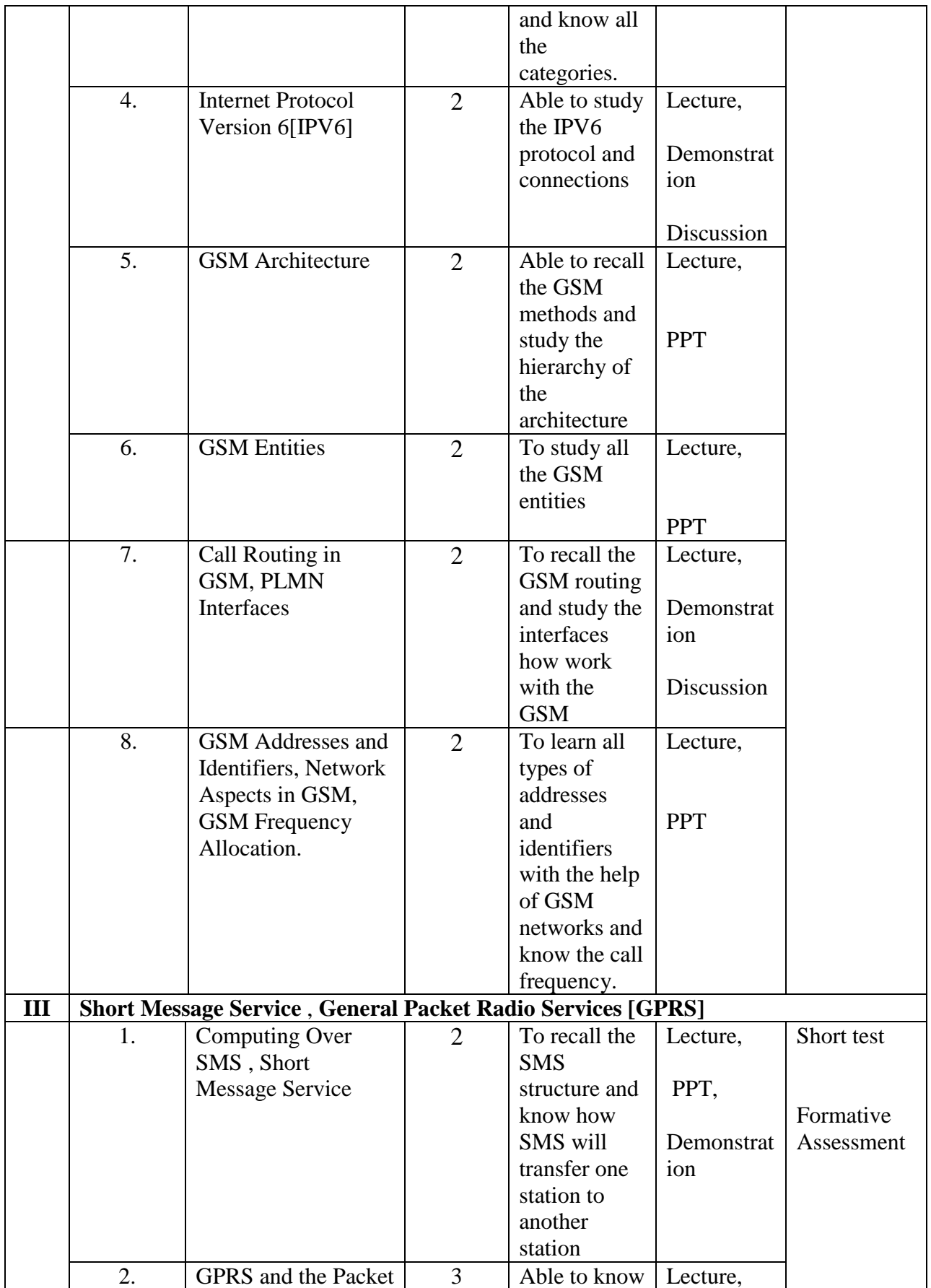

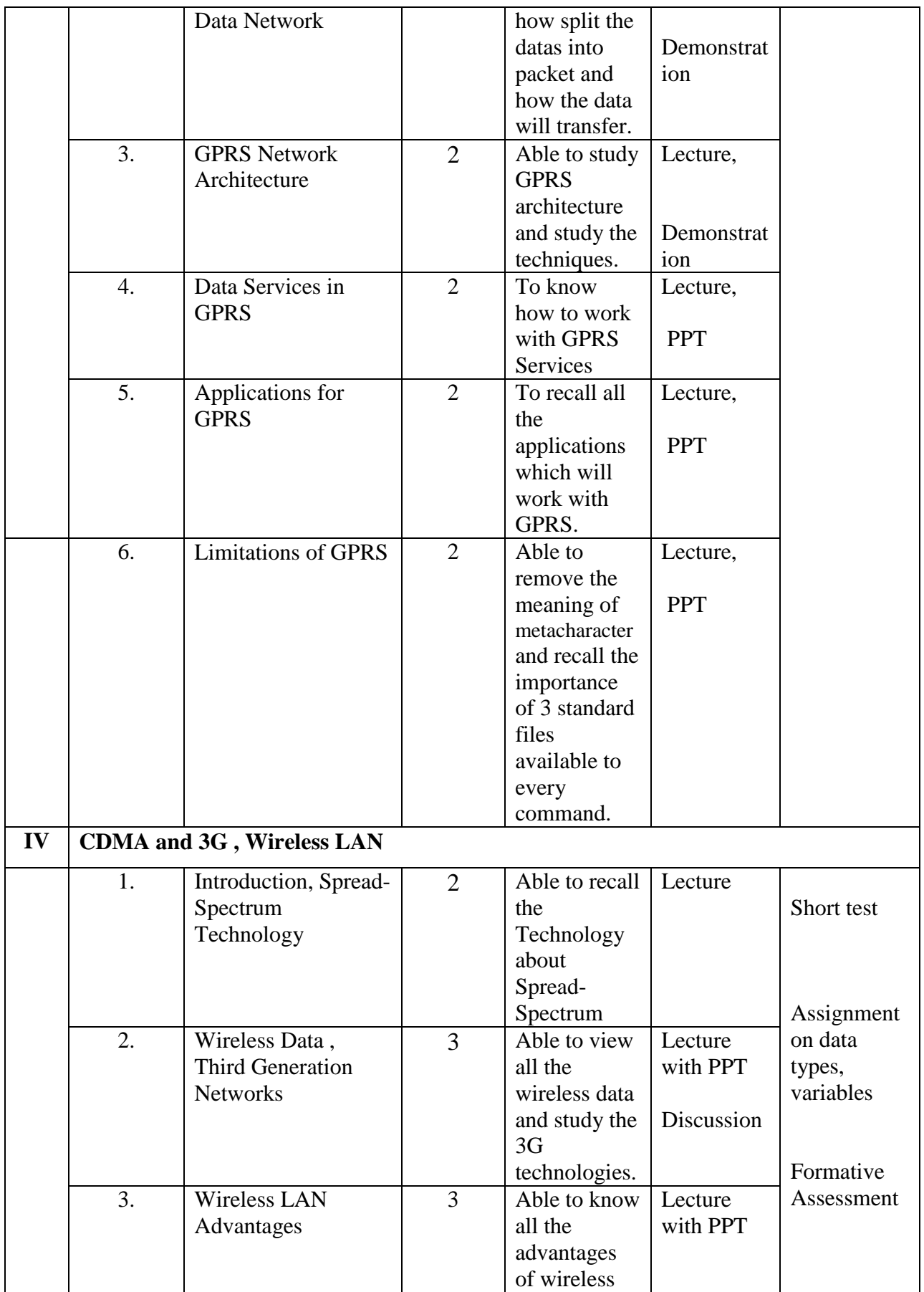

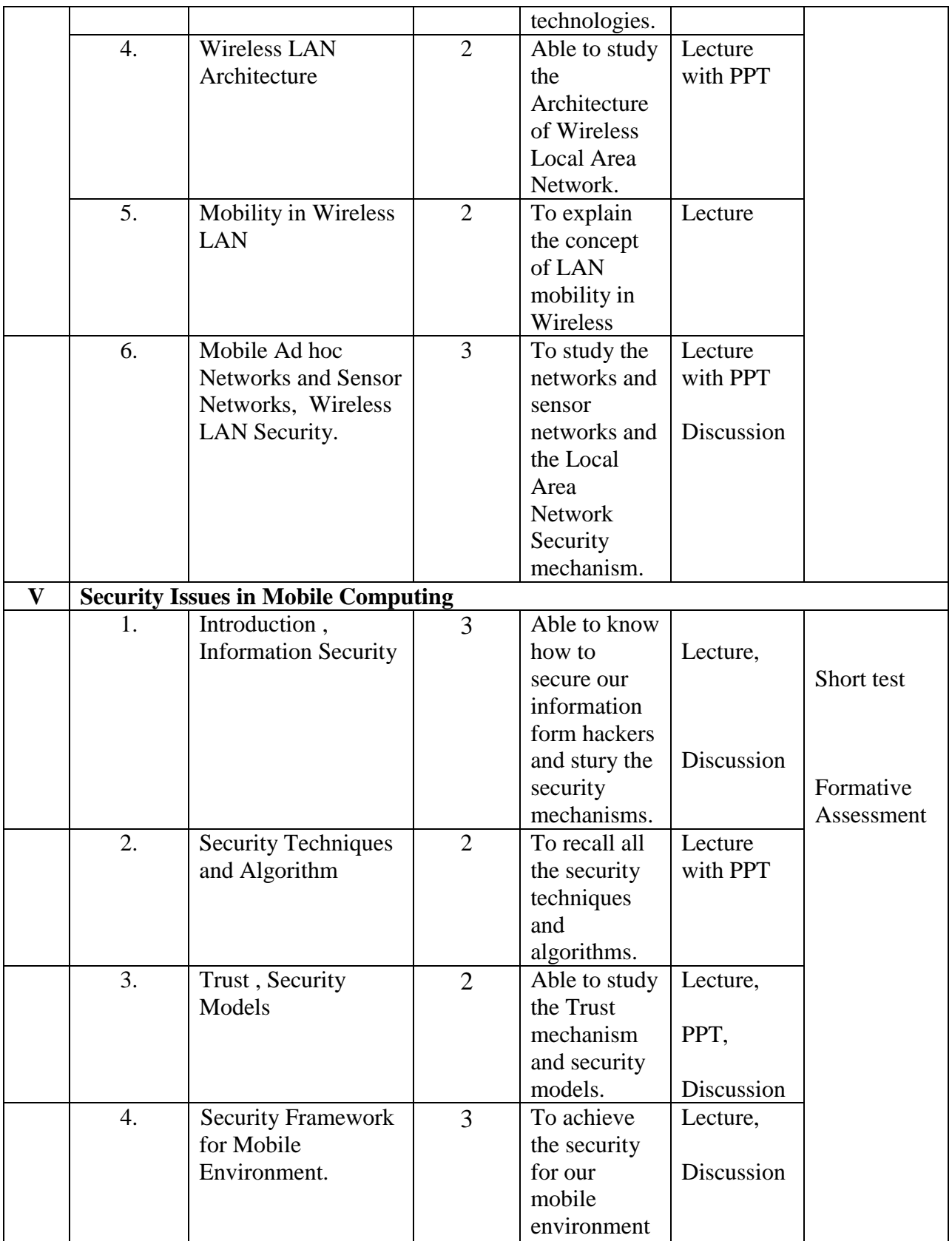

### **Teaching Plan for the Academic Year 2019-2020**

Semester: VI

Name of the Course: Android Application Development

Subject Code: SC1761

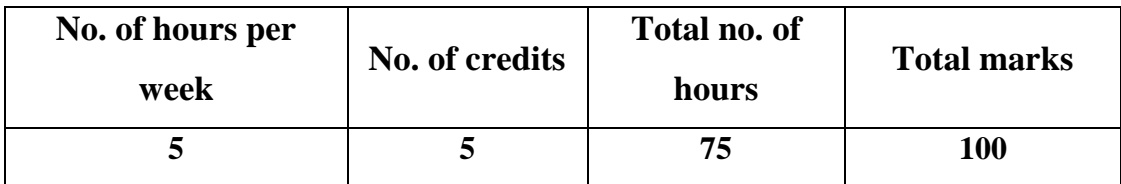

### **Objectives:**

- **1.** To enable the students to build own Android Apps and to use Android's Communication APIs for SMS, telephony etc.
- **2.** To develop mobile applications with social and ethical responsibilities in a professional working discipline.

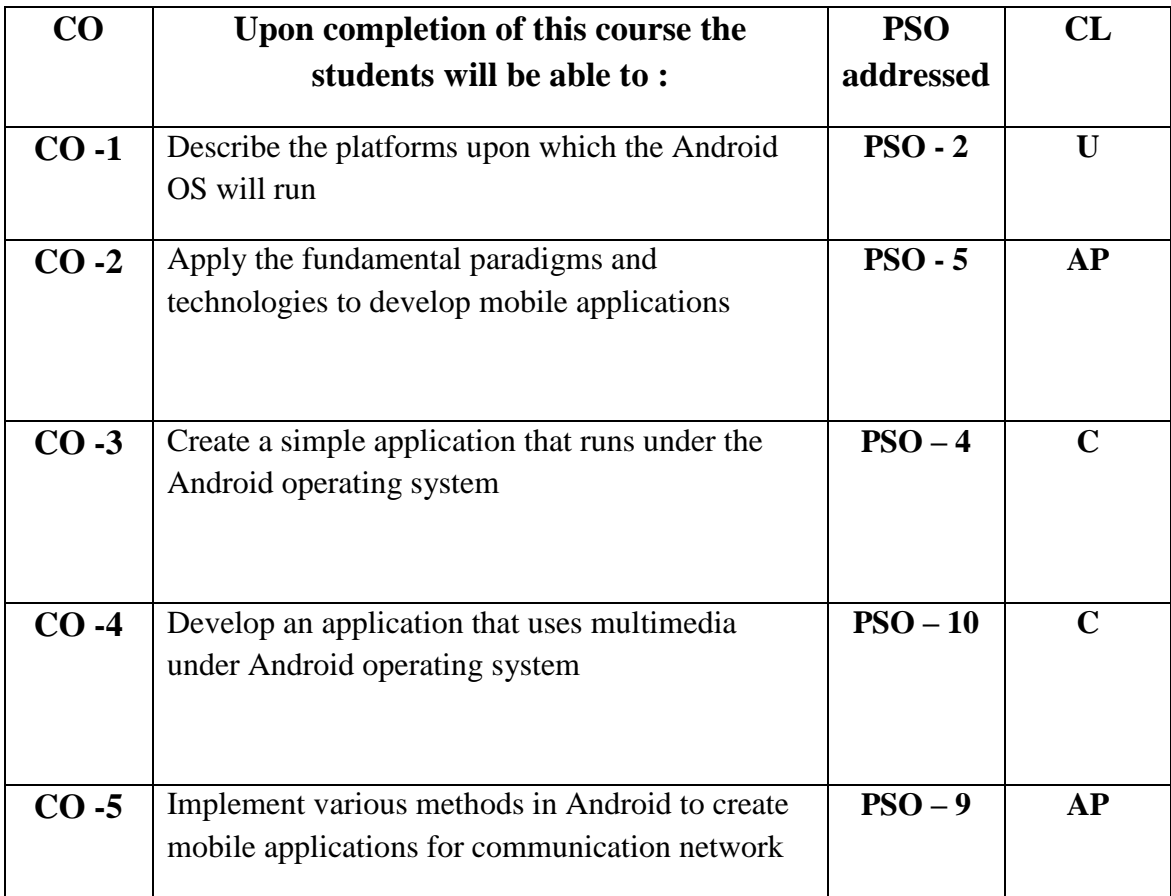

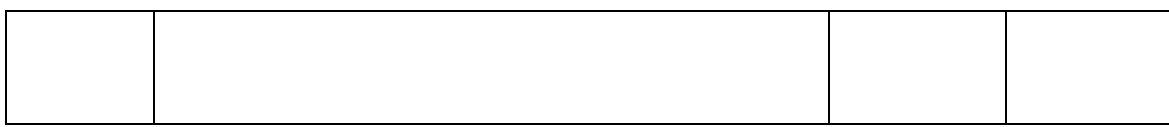

# **Modules**

# Total contact hours: 75 (Incl. lectures, assignments and test)

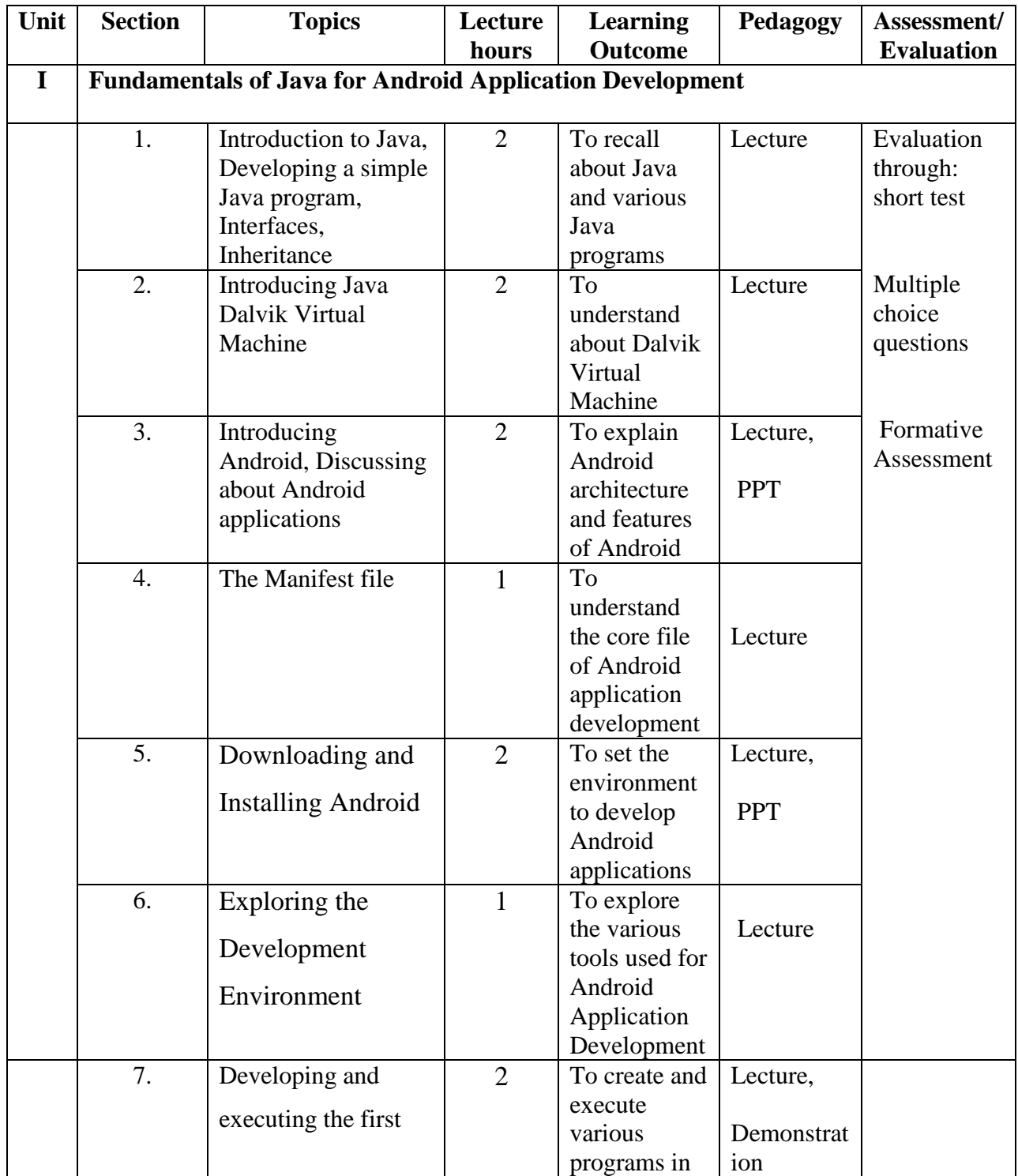

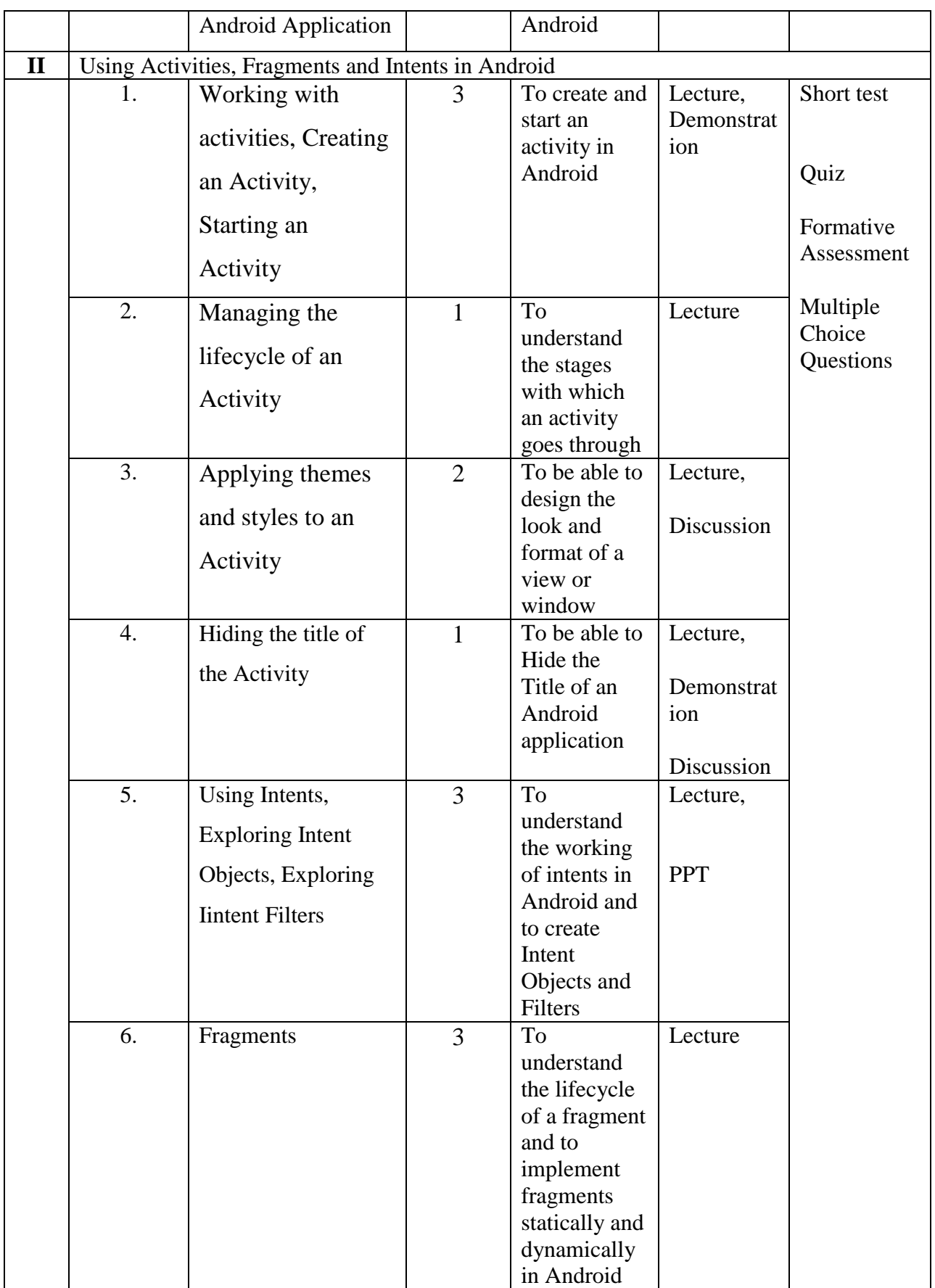

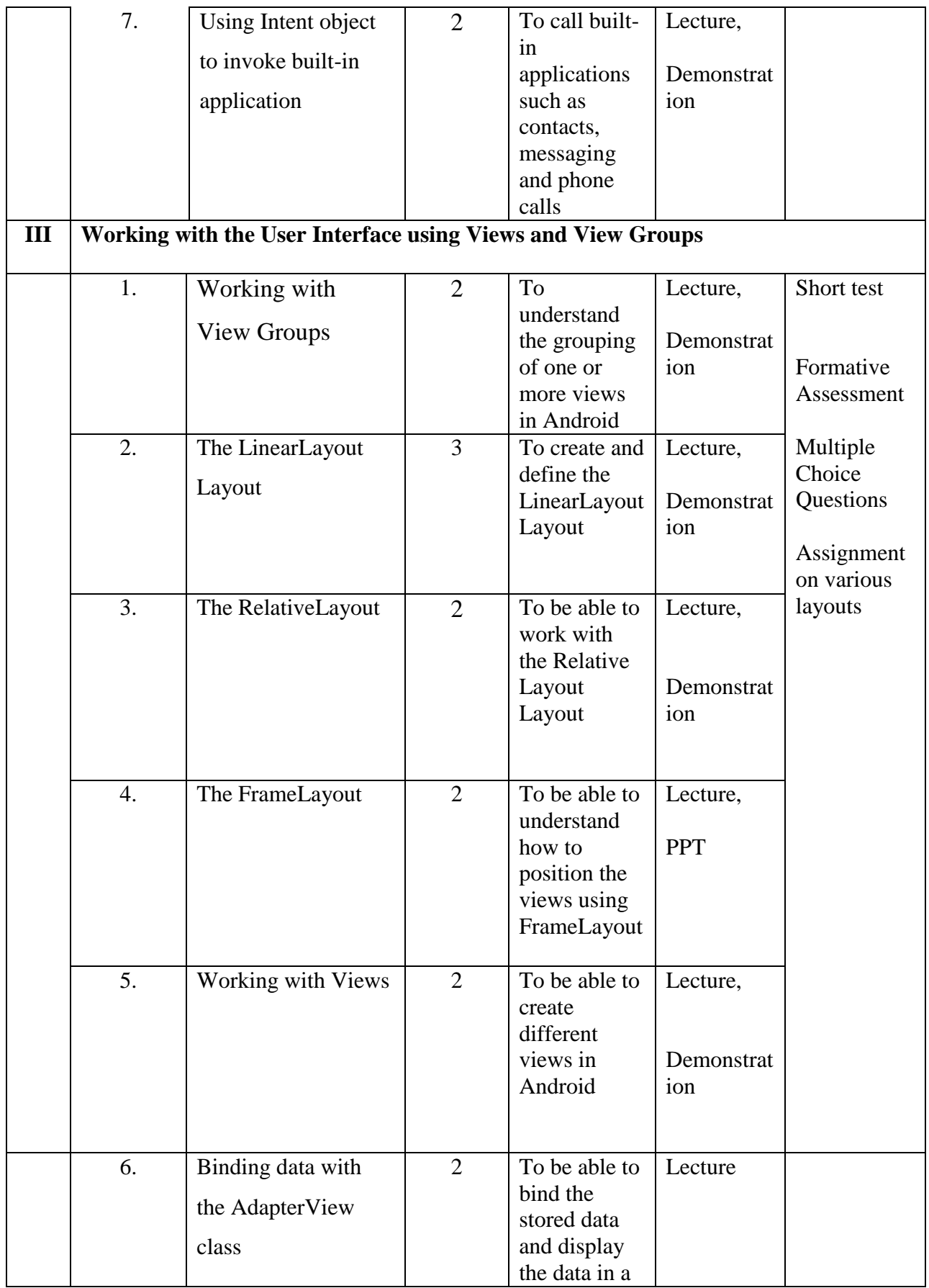

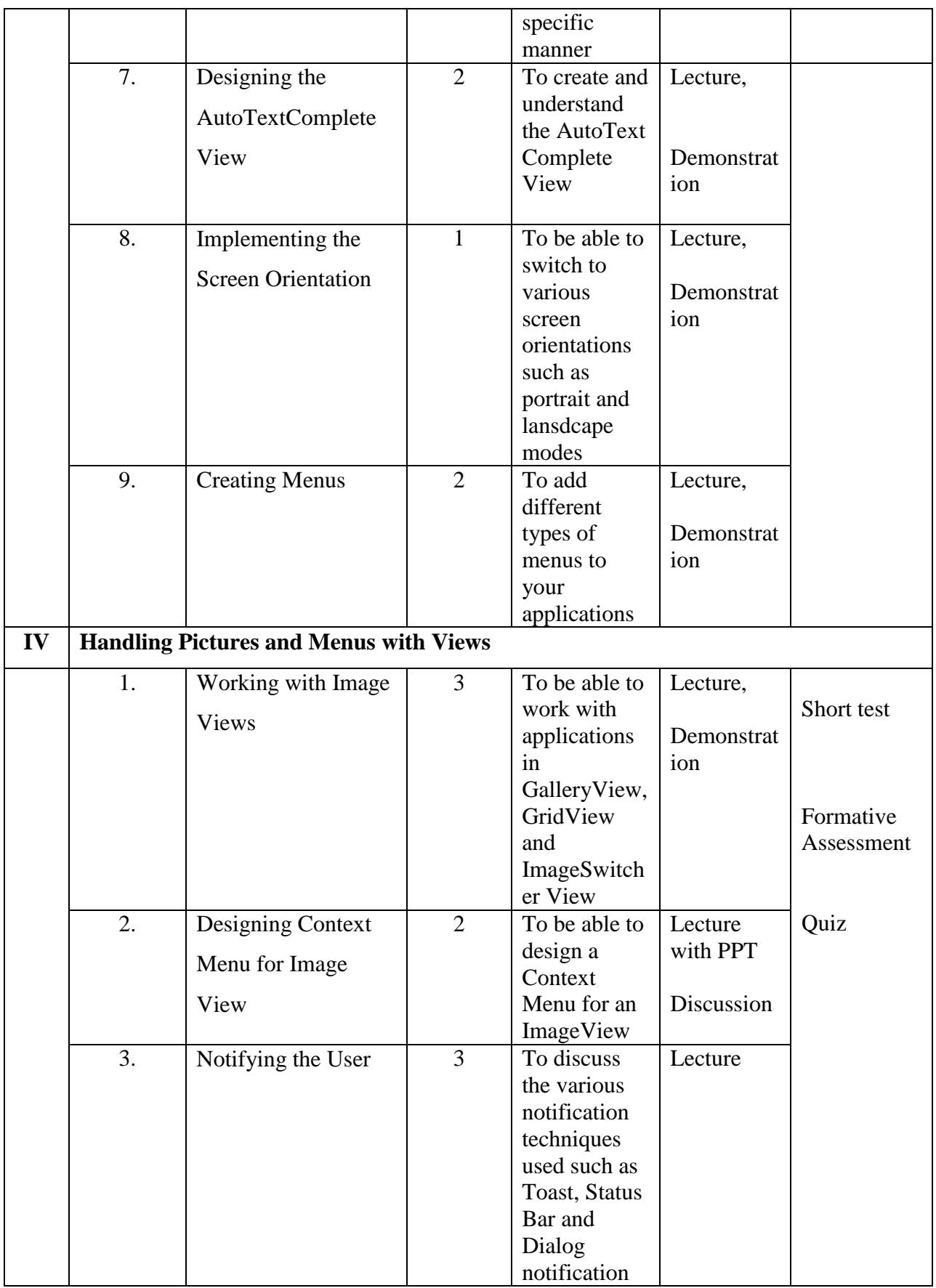

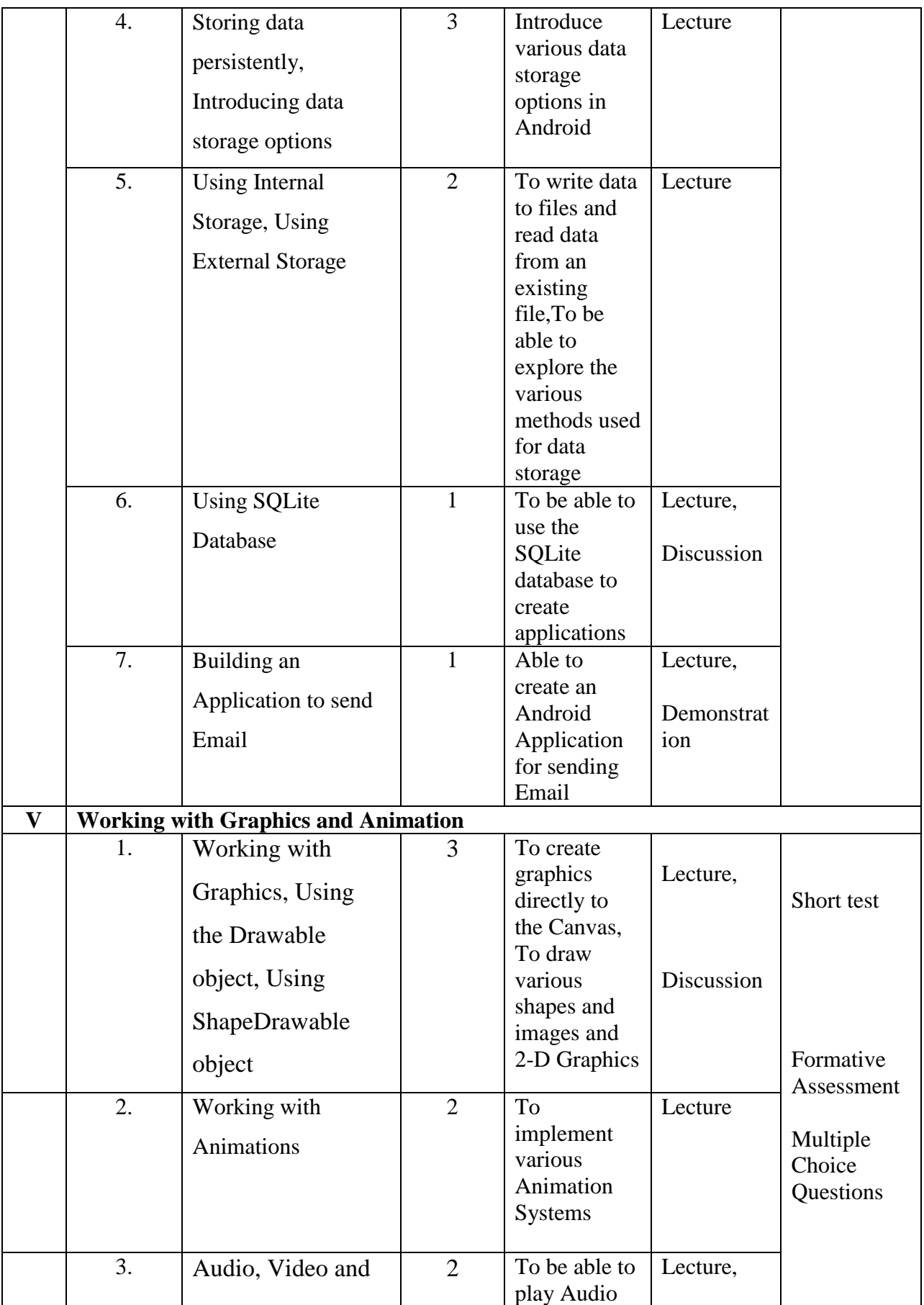

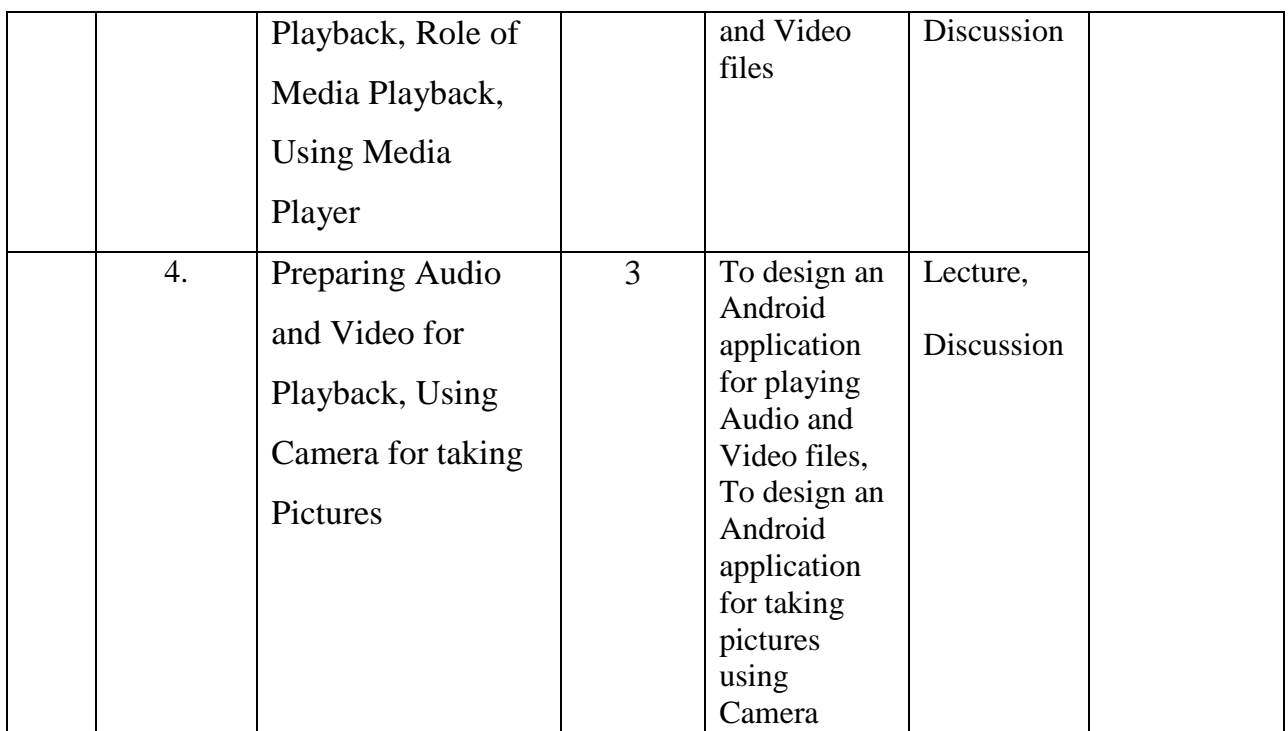

**Course Instructor:** Pillai Archana Baburajendranath **HOD:** Sr. Jothi

#### **Teaching Plan for the Academic Year 2019-2020**

Semester: VI

#### Name of the Course: **Computer Graphics and Multimedia**

Subject Code: SC1762

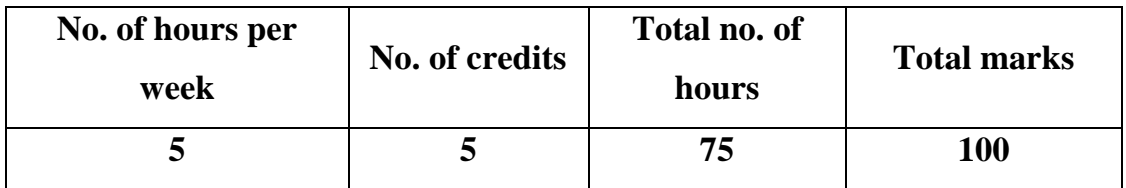

### **Objectives:**

- 1. To acquire the knowledge of computer graphics and multimedia.
- 2. To extend creativity and innovation in various fields of computing technology.

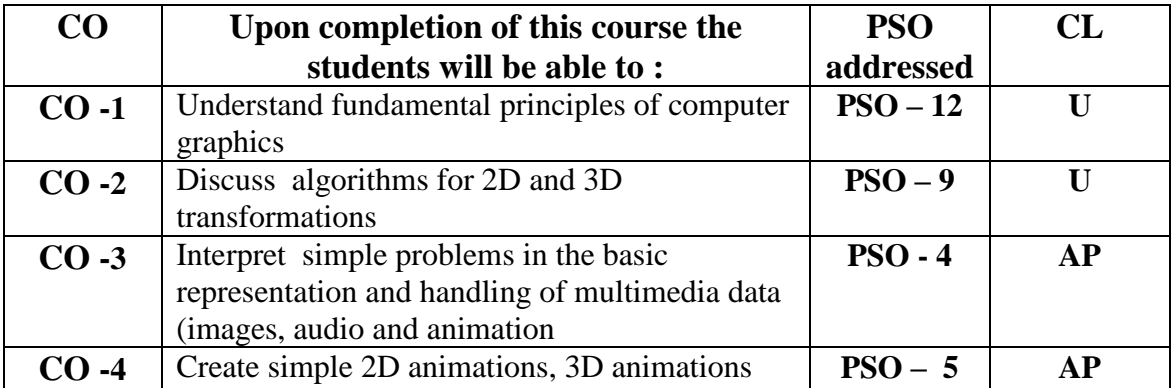

# **Modules**

Total contact hours: 75 (Incl. lectures, assignments and test)

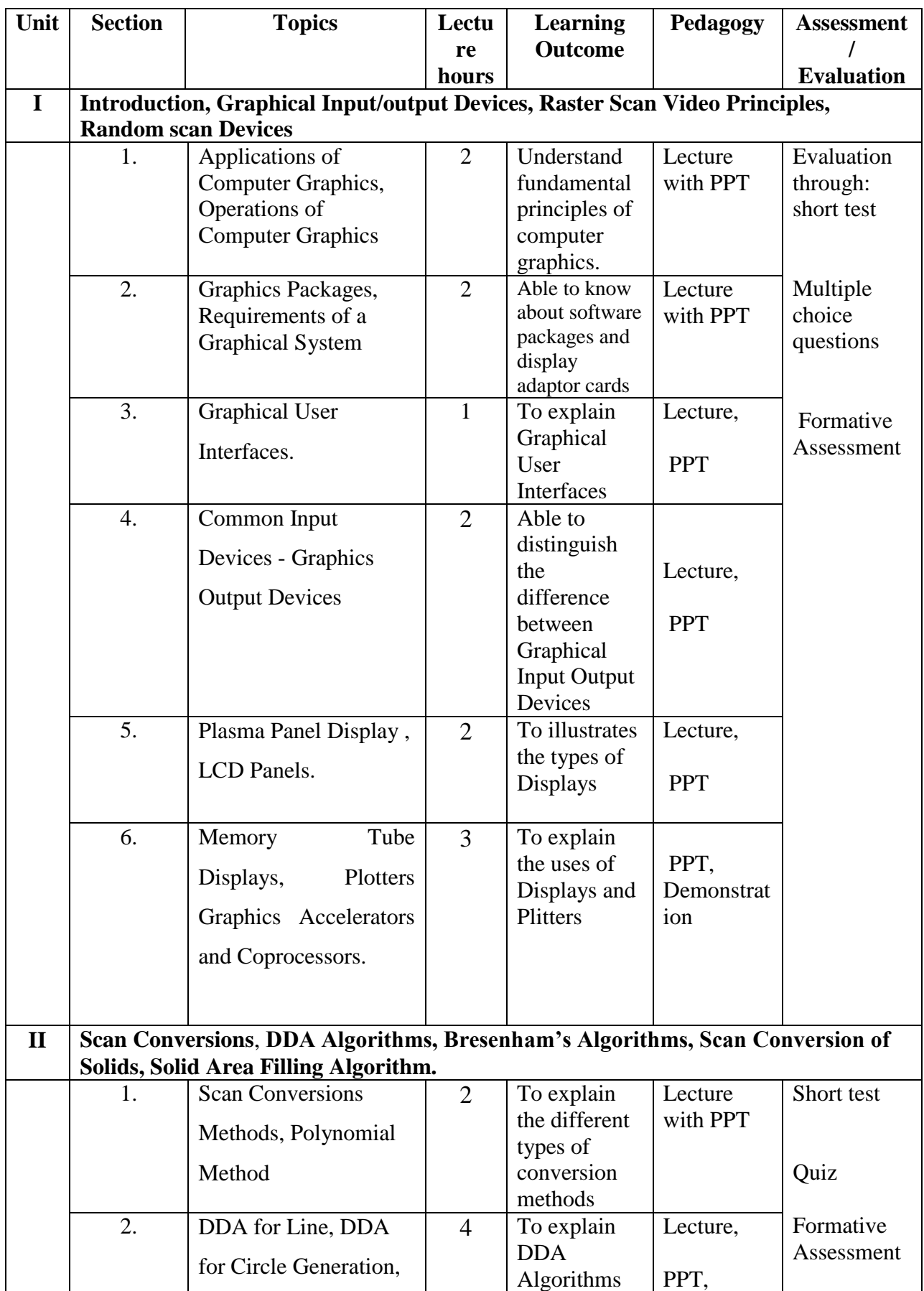

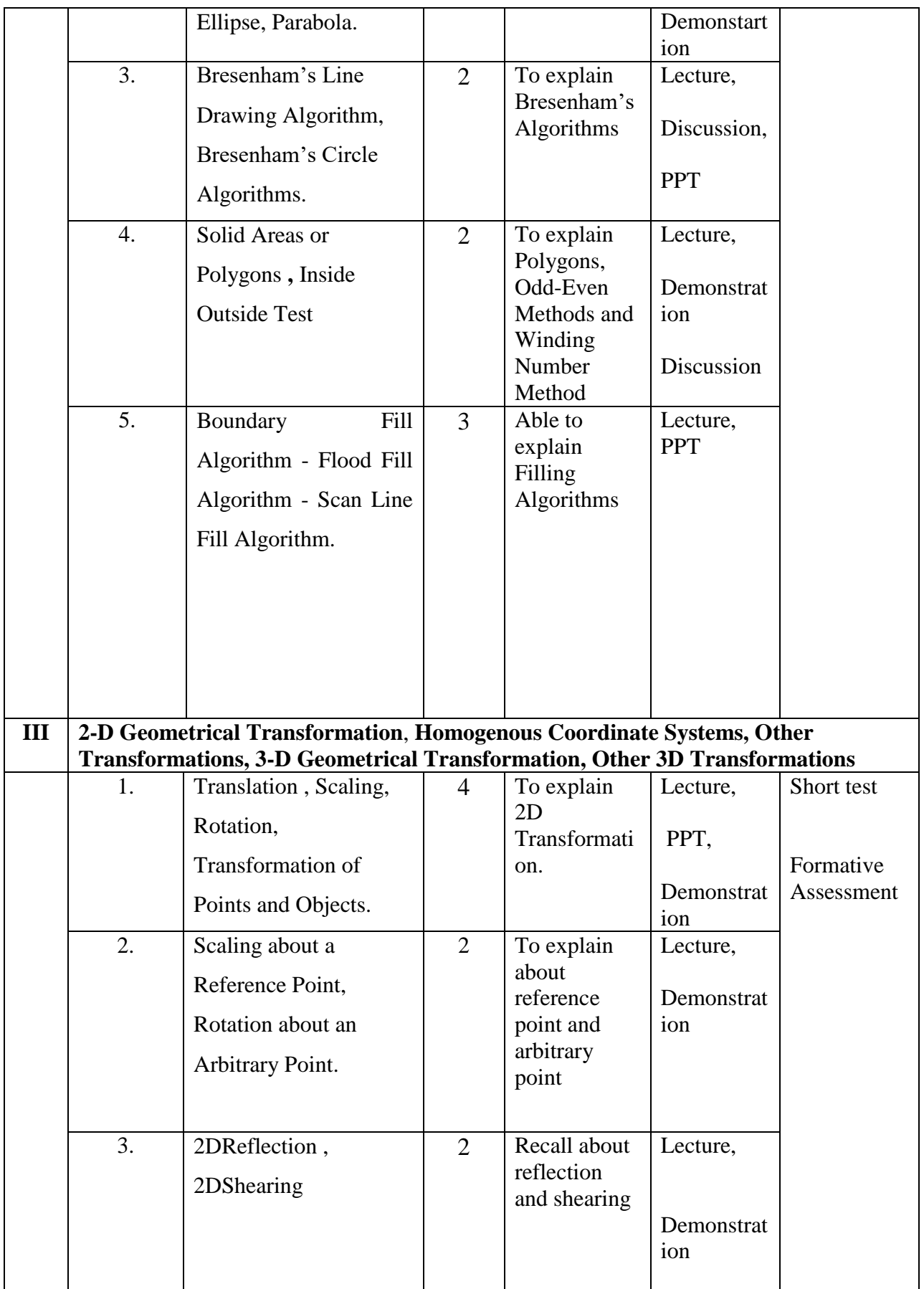

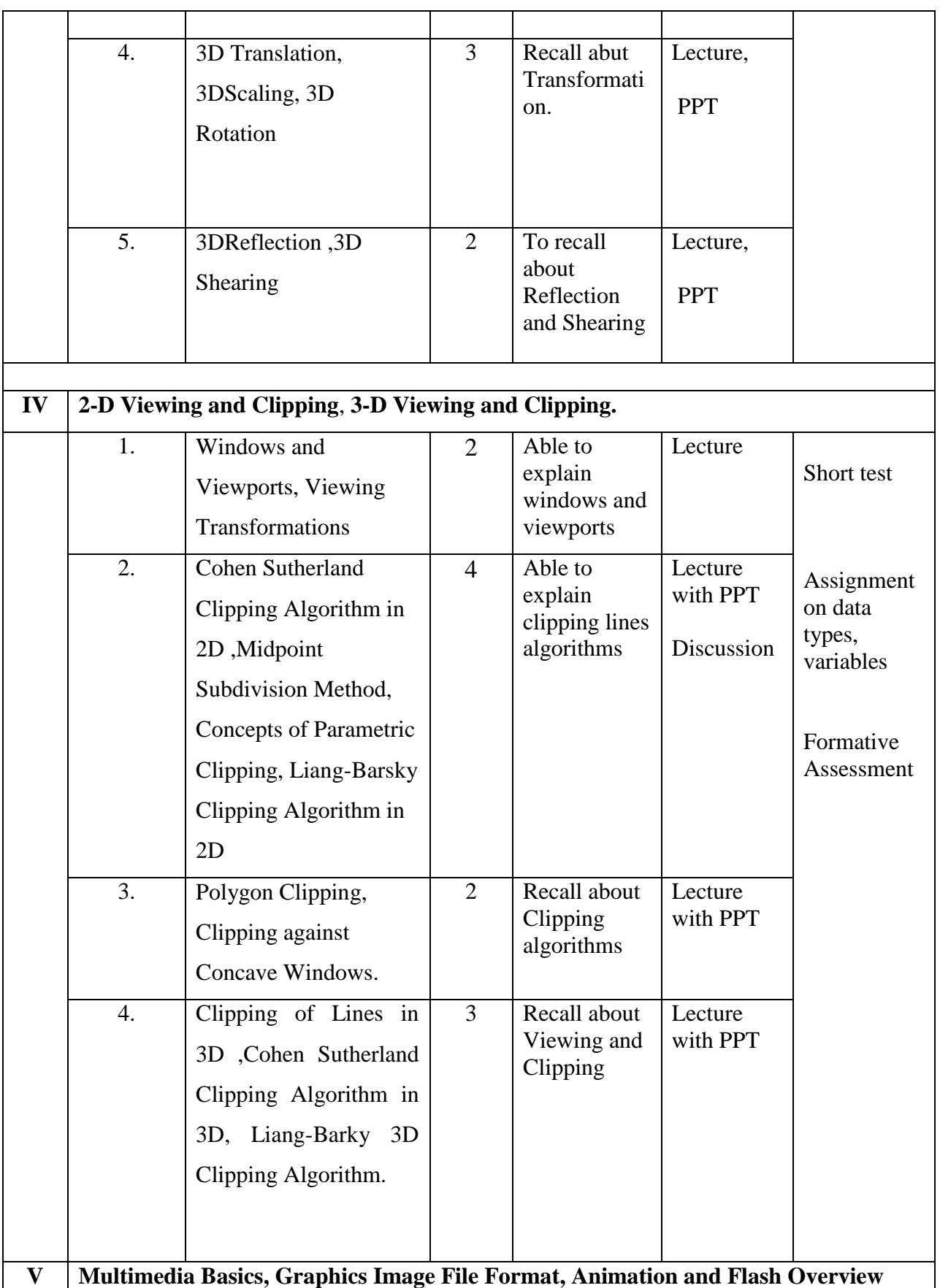

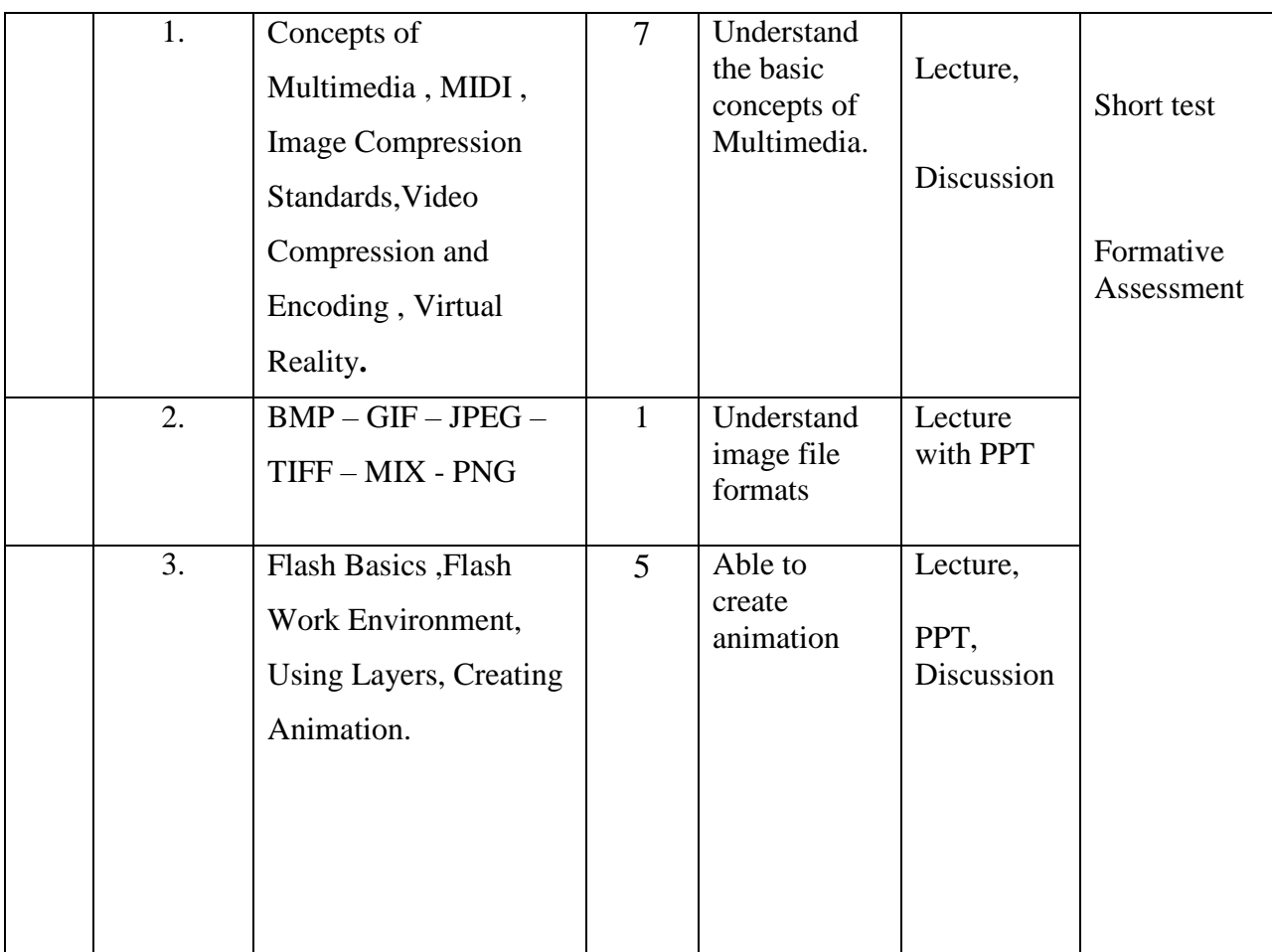

**Course Instructor:** V.R. Bithiah Blessie **HOD:** Sr. Jothi

## **Teaching Plan for the Academic Year 2019-2020**

Semester: VI

Name of the Course: UNIX and Shell Programming

Subject Code: SC1763

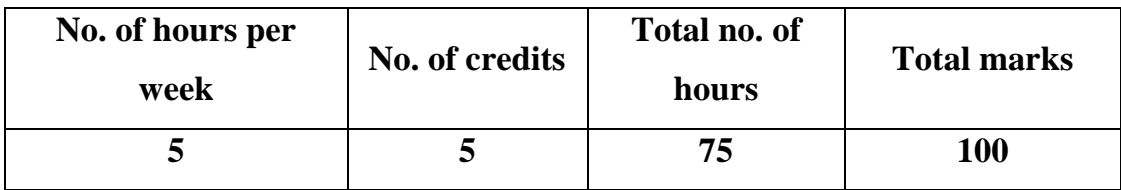

### **Objectives:**

- 1. To familiarize students with the UNIX environment.
- 2. To learn the fundamentals of shell scripting/programming.

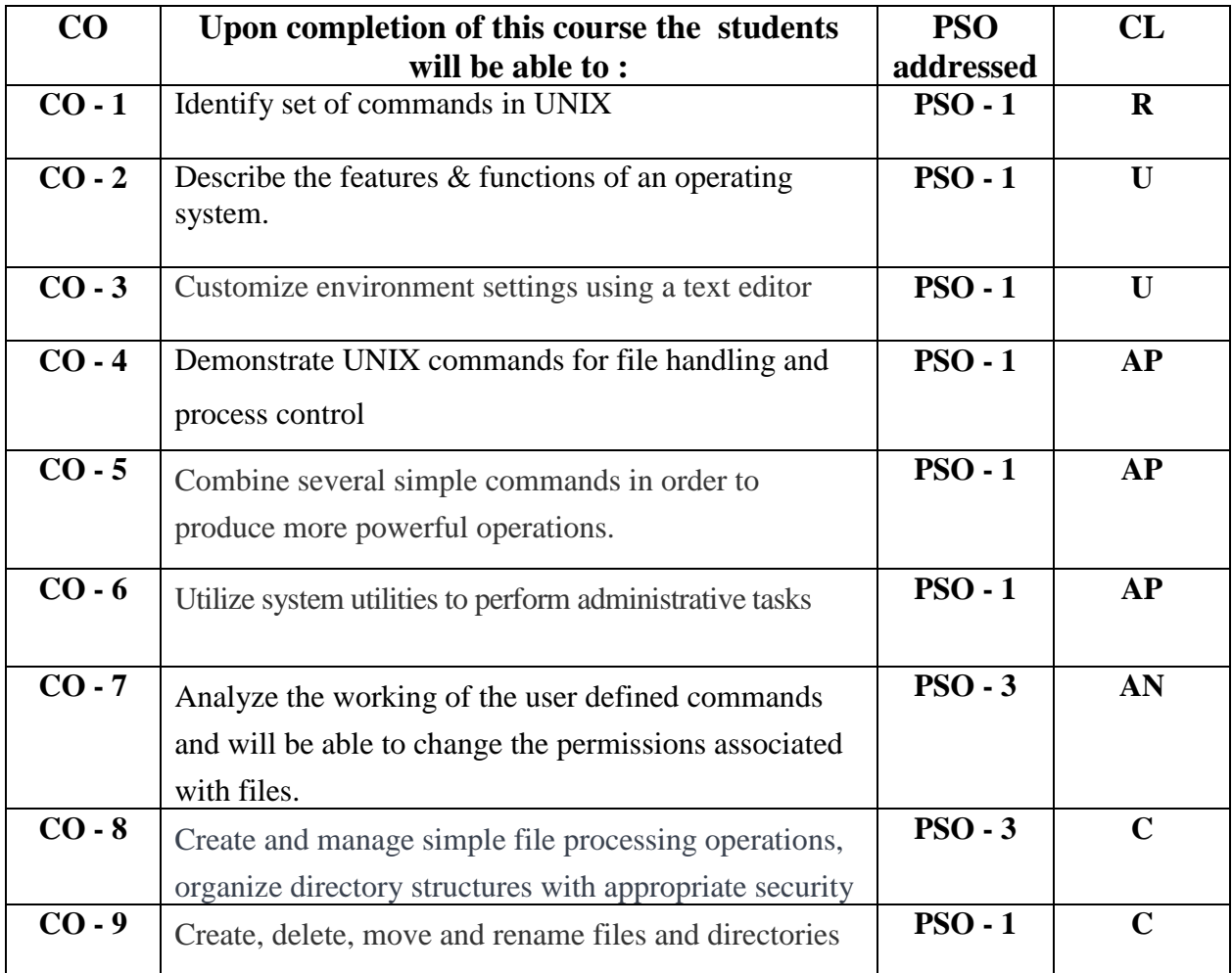

# **Modules**

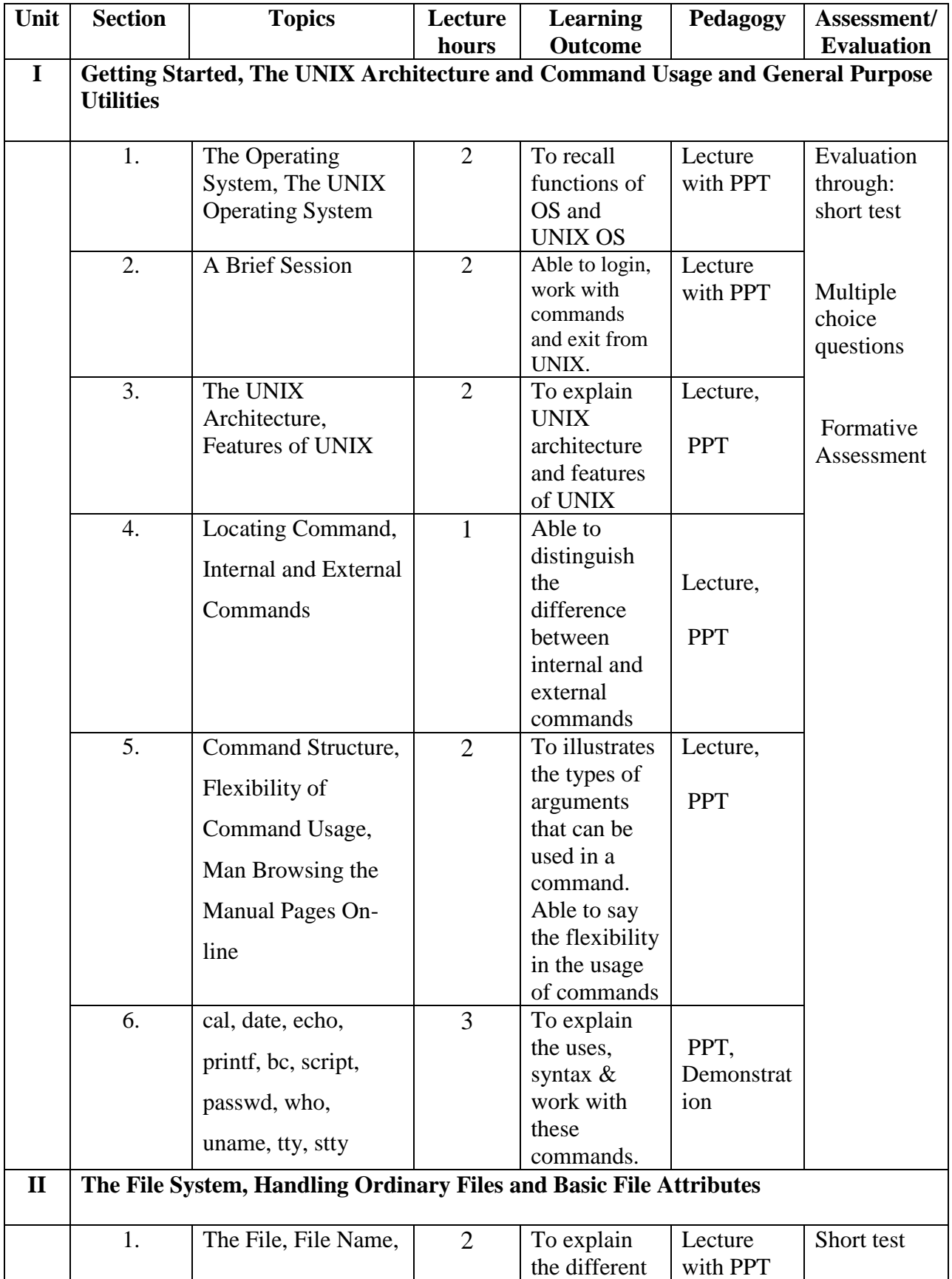

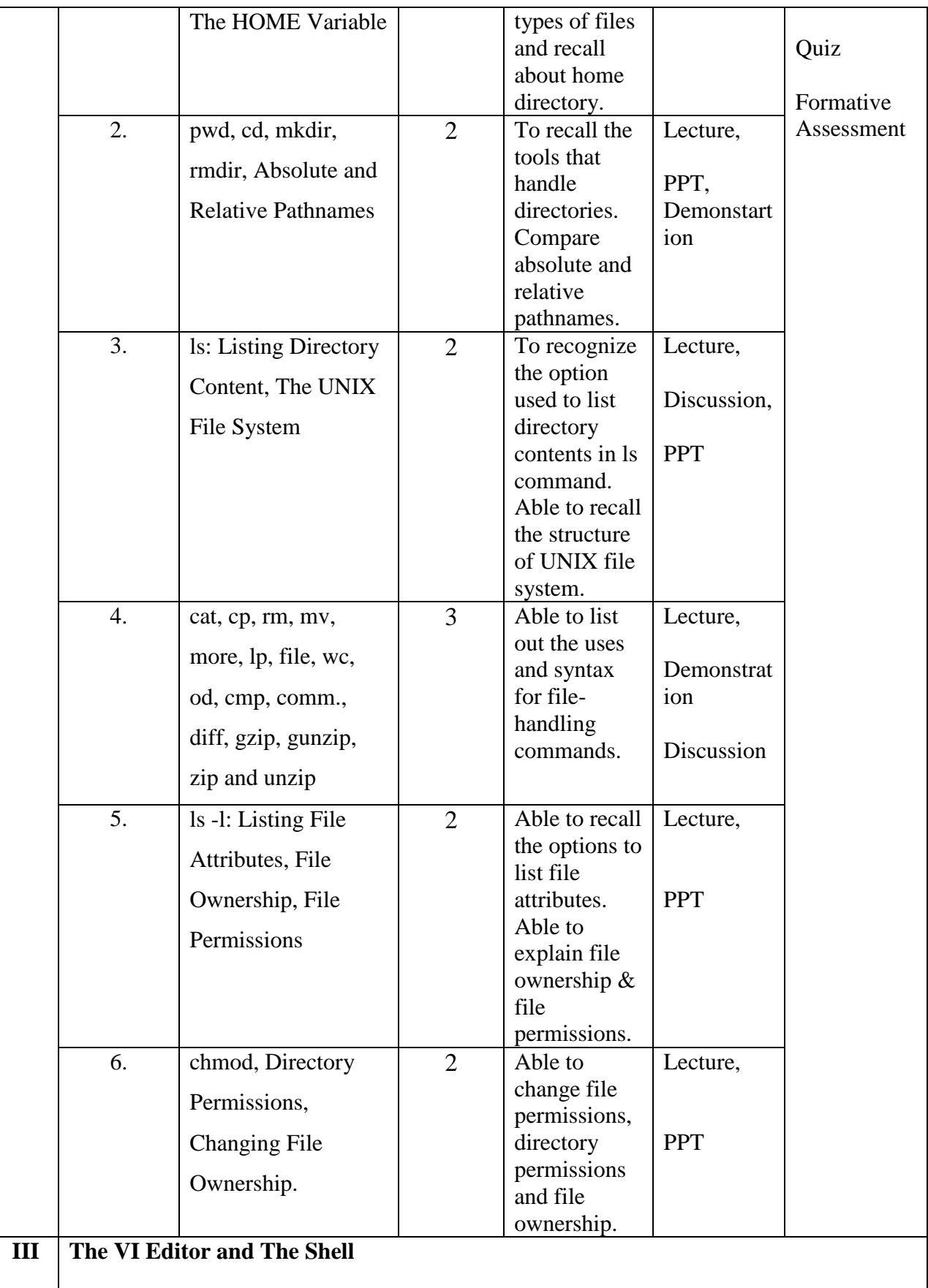

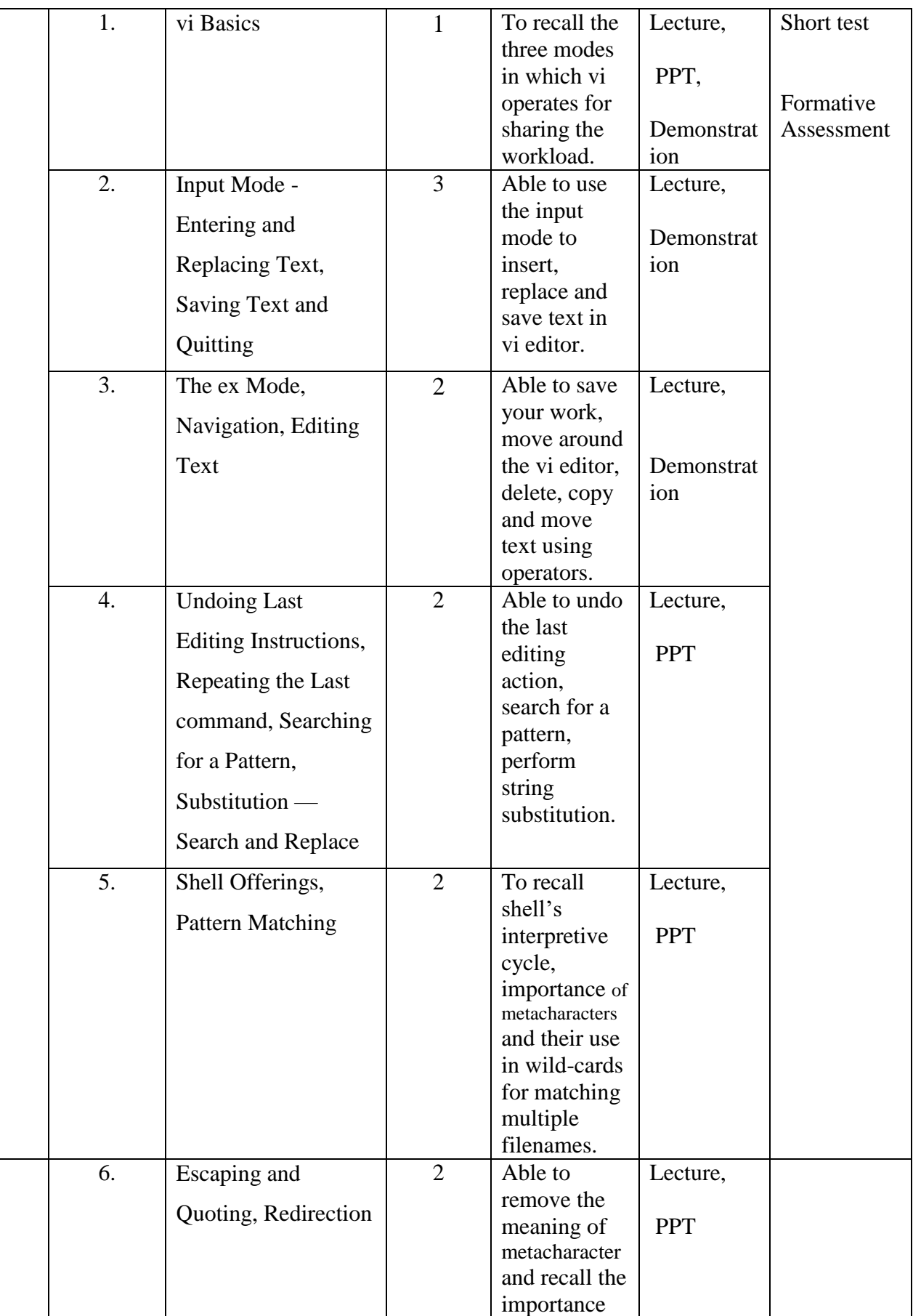

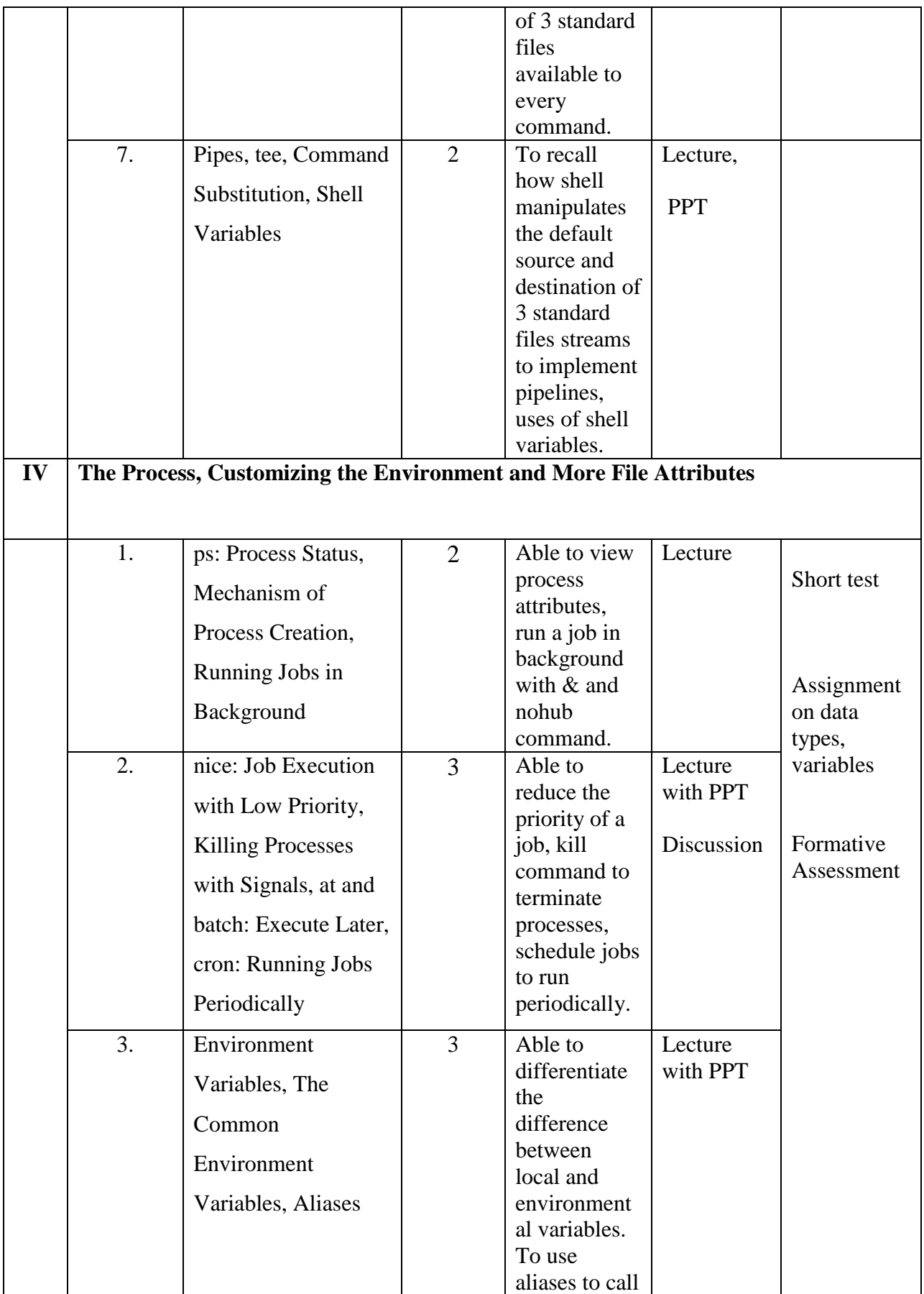

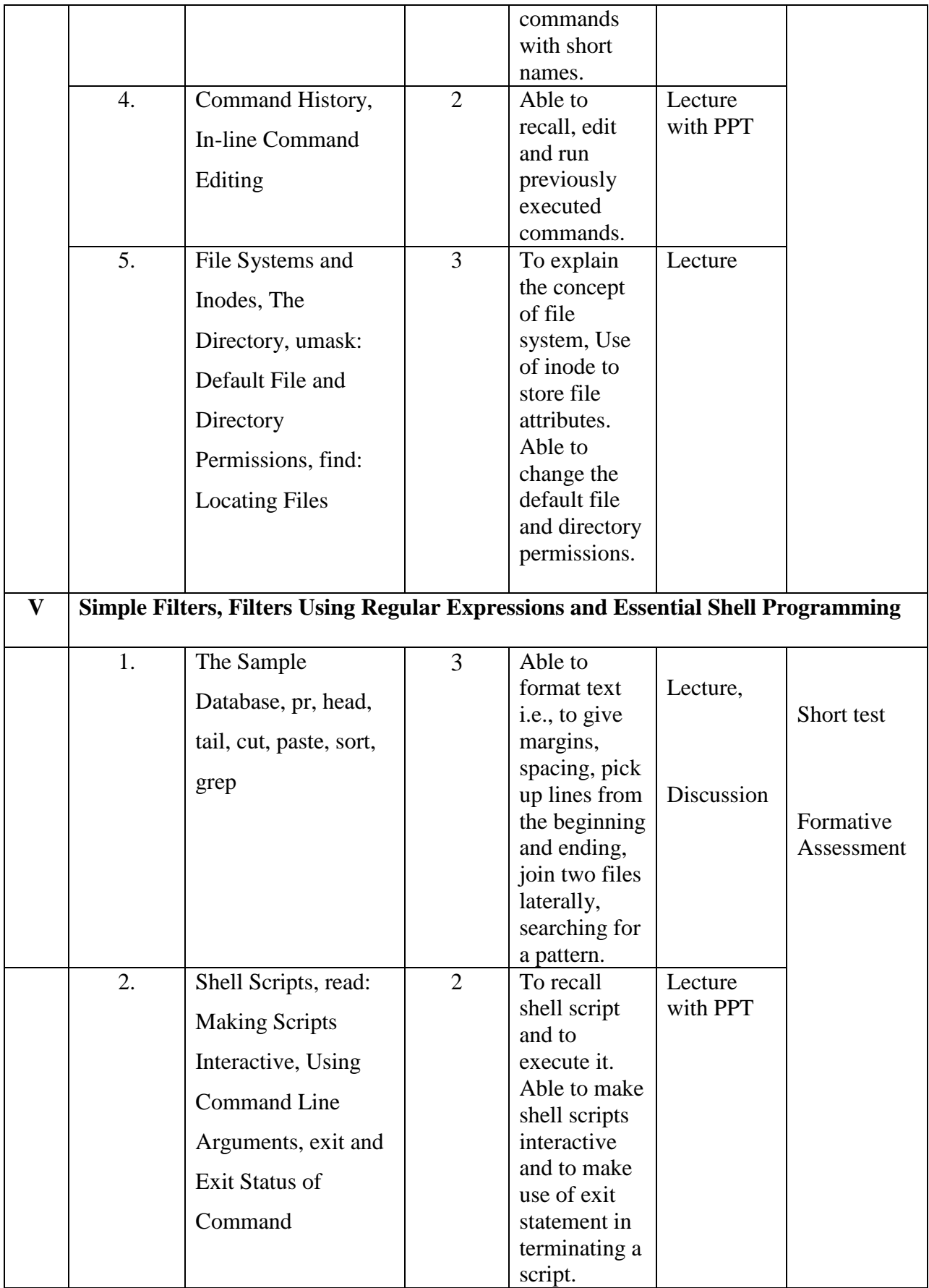

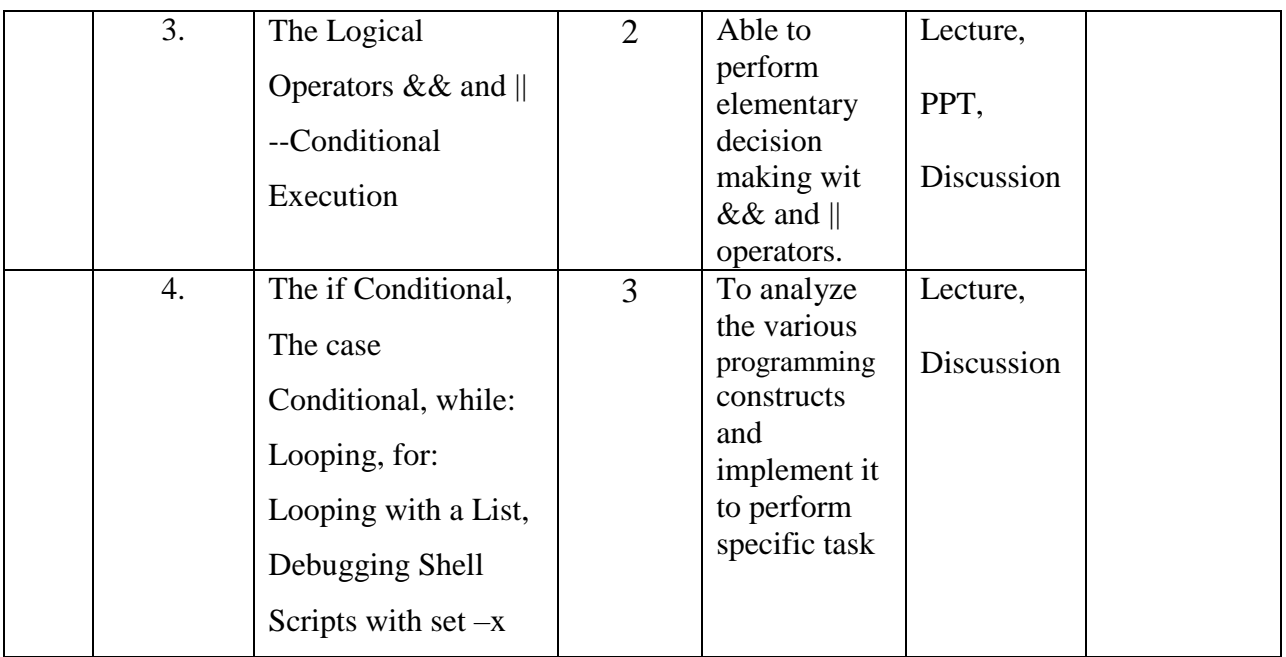

# **Course Instructor:** J. Anto Hepzie Bai **HOD:** Sr. Jothi